# **GE12 Photovoltaic Solar Electrical System**

## **Part 1 Lesson**

Solar Energy

[EE117](http://www.highlightcomputer.com/Diploma%20&%20Advanced%20Diploma%20in%20Electrical%20Engineering%20Course%20Detailed%20Contents.htm#q) [Solar Electrical System](http://www.highlightcomputer.com/Diploma%20&%20Advanced%20Diploma%20in%20Electrical%20Engineering%20Course%20Detailed%20Contents.htm#q)

K025+K132+K125

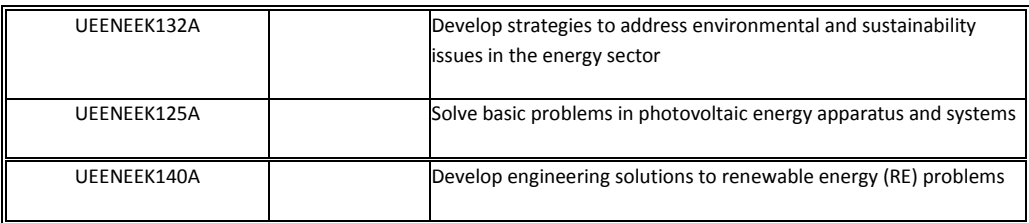

Page 491 to 501 of [http://www.filefactory.com/file/cf9bf8f/n/Video\\_Lessons.pdf](http://www.filefactory.com/file/cf9bf8f/n/Video_Lessons.pdf)

## **Renewable Energy+ Photovoltaic**

[K025 Lesson 1-PV Cell.zip](http://www.filefactory.com/file/c0b5615/n/K025_Lesson_1-PV_Cell.zip)

<http://youtu.be/KVxTNh71iis>

[http://www.filefactory.com/file/c0b5615/n/K025\\_Lesson\\_1-PV\\_Cell.zip](http://www.filefactory.com/file/c0b5615/n/K025_Lesson_1-PV_Cell.zip)

[K025 Lesson 2-PV Power.zip](http://www.filefactory.com/file/c0b566d/n/K025_Lesson_2-PV_Power.zip)

<http://youtu.be/ZipUk0kc3GA>

[http://www.filefactory.com/file/c0b566d/n/K025\\_Lesson\\_2-PV\\_Power.zip](http://www.filefactory.com/file/c0b566d/n/K025_Lesson_2-PV_Power.zip)

[K025 Lesson 3-Module derating.zip](http://www.filefactory.com/file/c0b5675/n/K025_Lesson_3-Module_derating.zip)

<http://youtu.be/Cop7phatWss>

[http://www.filefactory.com/file/c0b5675/n/K025\\_Lesson\\_3-Module\\_derating.zip](http://www.filefactory.com/file/c0b5675/n/K025_Lesson_3-Module_derating.zip)

[K025 Lesson 4-PV Module daily energy.zip](http://www.filefactory.com/file/c0b57b2/n/K025_Lesson_4-PV_Module_daily_energy.zip)

<http://youtu.be/nXMraW8oxak>

[http://www.filefactory.com/file/c0b57b2/n/K025\\_Lesson\\_4-PV\\_Module\\_daily\\_energy.zip](http://www.filefactory.com/file/c0b57b2/n/K025_Lesson_4-PV_Module_daily_energy.zip)

### [K025 Lesson 5-PV daily energy accurate method.zip](http://www.filefactory.com/file/c0b5702/n/K025_Lesson_5-PV_daily_energy_accurate_method.zip)

[http://youtu.be/kpyEpxVf\\_EA](http://youtu.be/kpyEpxVf_EA)

[http://www.filefactory.com/file/c0b5702/n/K025\\_Lesson\\_5-PV\\_daily\\_energy\\_accurate\\_method.zip](http://www.filefactory.com/file/c0b5702/n/K025_Lesson_5-PV_daily_energy_accurate_method.zip)

[K025 Lesson 6-Solar insolation.zip](http://www.filefactory.com/file/c0b574b/n/K025_Lesson_6-Solar_insolation.zip)

<http://youtu.be/z4W7pA2t3C4>

<http://youtu.be/dZVccq38xpE>

[http://www.filefactory.com/file/c0b574b/n/K025\\_Lesson\\_6-Solar\\_insolation.zip](http://www.filefactory.com/file/c0b574b/n/K025_Lesson_6-Solar_insolation.zip)

[K025 Lesson 7-Solar geometry.zip](http://www.filefactory.com/file/c0b577a/n/K025_Lesson_7-Solar_geometry.zip)

<http://youtu.be/R4-CLzHW5hE>

[http://www.filefactory.com/file/c0b577a/n/K025\\_Lesson\\_7-Solar\\_geometry.zip](http://www.filefactory.com/file/c0b577a/n/K025_Lesson_7-Solar_geometry.zip)

### [K025 Lesson 8-PV Semiconductor.zip](http://www.filefactory.com/file/c0b58b5/n/K025_Lesson_8-PV_Semiconductor.zip)

<http://youtu.be/sgK639n74ag>

[http://www.filefactory.com/file/c0b58b5/n/K025\\_Lesson\\_8-PV\\_Semiconductor.zip](http://www.filefactory.com/file/c0b58b5/n/K025_Lesson_8-PV_Semiconductor.zip)

## [K025 Lesson 9-Solar irridation and shading assessment.zip](http://www.filefactory.com/file/c0b58f7/n/K025_Lesson_9-Solar_irridation_and_shading_assessment.zip)

[http://youtu.be/TRg\\_83z6Zvw](http://youtu.be/TRg_83z6Zvw)

<http://youtu.be/oBgqHGdZgOY>

[http://www.filefactory.com/file/c0b58f7/n/K025\\_Lesson\\_9-Solar\\_irridation\\_and\\_shading\\_assessment.zip](http://www.filefactory.com/file/c0b58f7/n/K025_Lesson_9-Solar_irridation_and_shading_assessment.zip)

### [K025 Lesson 10-Irridation assessment.zip](http://www.filefactory.com/file/c0b5823/n/K025_Lesson_10-Irridation_assessment.zip)

<http://youtu.be/3empnl2Sm7w>

[http://www.filefactory.com/file/c0b5823/n/K025\\_Lesson\\_10-Irridation\\_assessment.zip](http://www.filefactory.com/file/c0b5823/n/K025_Lesson_10-Irridation_assessment.zip)

[K025 Lesson 11-Solar cell technology.zip](http://www.filefactory.com/file/c0b5850/n/K025_Lesson_11-Solar_cell_technology.zip)

<http://youtu.be/f5M4XVOAqgE>

[http://www.filefactory.com/file/c0b5850/n/K025\\_Lesson\\_11-Solar\\_cell\\_technology.zip](http://www.filefactory.com/file/c0b5850/n/K025_Lesson_11-Solar_cell_technology.zip)

[K025 Lesson 12-PV Power system.zip](http://www.filefactory.com/file/c0b5887/n/K025_Lesson_12-PV_Power_system.zip)

<http://youtu.be/smLWJYcuT6w> <http://youtu.be/nSu23xn9G08>

[http://www.filefactory.com/file/c0b5887/n/K025\\_Lesson\\_12-PV\\_Power\\_system.zip](http://www.filefactory.com/file/c0b5887/n/K025_Lesson_12-PV_Power_system.zip)

## [K025 Lesson 13-PV water pumping system.zip](http://www.filefactory.com/file/c0b59d6/n/K025_Lesson_13-PV_water_pumping_system.zip)

<http://youtu.be/GV0nCaQj2lc>

<http://youtu.be/pD4DcQX6L3Q>

<http://youtu.be/qbsM7mKRh30>

[http://www.filefactory.com/file/c0b59d6/n/K025\\_Lesson\\_13-PV\\_water\\_pumping\\_system.zip](http://www.filefactory.com/file/c0b59d6/n/K025_Lesson_13-PV_water_pumping_system.zip)

## [K025 PV Software Video.zip](http://www.filefactory.com/file/c0b5948/n/K025_PV_Software_Video.zip)

<http://youtu.be/i0XO9O1mG7A>

[http://youtu.be/45bgWra7\\_70](http://youtu.be/45bgWra7_70)

<http://youtu.be/rMY8ffuT0bY>

[http://www.filefactory.com/file/c0b5948/n/K025\\_PV\\_Software\\_Video.zip](http://www.filefactory.com/file/c0b5948/n/K025_PV_Software_Video.zip)

### **The links contain the following lessons**

K025 Lesson 1-PV Cell

K025 Lesson 2-PV Power

K025 Lesson 3-Module derating

K025 Lesson 4-PV Module daily energy

K025 Lesson 5-PV daily energy accurate method

K025 Lesson 6-Solar insolation

K025 Lesson 7-Solar geometry

K025 Lesson 8-PV Semiconductor

K025 Lesson 9-Solar irradiation and shading assessment

K025 Lesson 10-Irridation assessment

K025 Lesson 11-Solar cell technology

K025 Lesson 12-PV Power system

K025 Lesson 13-PV water pumping system

K025 PV Software Video

## K035 Grid Connected Inverter

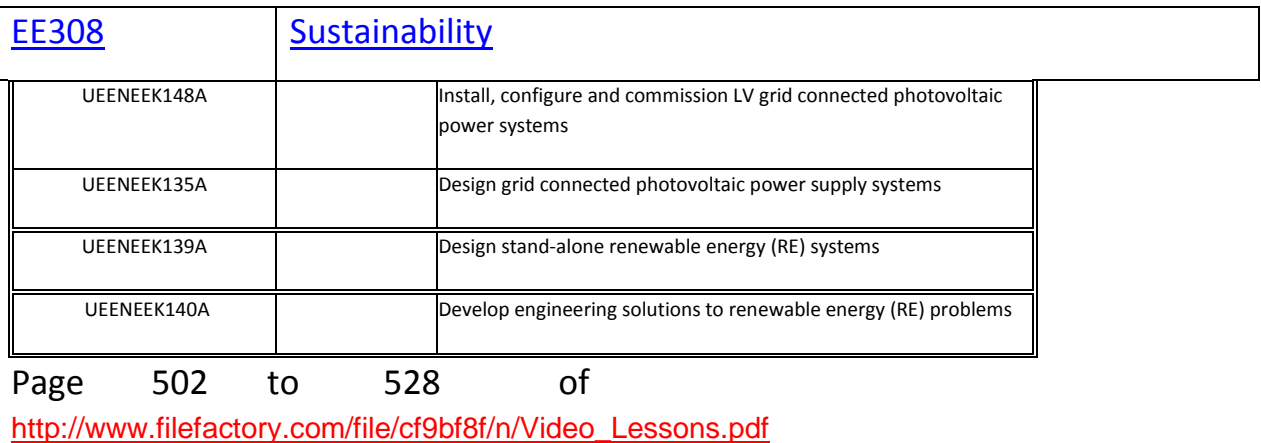

## **Renewable Energy+ Photovoltaic Inverter**

[K035 Lesson 1-Inverter principle.zip](http://www.filefactory.com/file/c0b6a01/n/K035_Lesson_1-Inverter_principle.zip)

<http://youtu.be/-rdOuZBoCZI>

[http://www.filefactory.com/file/c0b6a01/n/K035\\_Lesson\\_1-Inverter\\_principle.zip](http://www.filefactory.com/file/c0b6a01/n/K035_Lesson_1-Inverter_principle.zip)

[K035 Lesson 2-Modified sine wave inverter.zip](http://www.filefactory.com/file/c0b6a26/n/K035_Lesson_2-Modified_sine_wave_inverter.zip)

<http://youtu.be/QOFpzhUq0l0>

[http://www.filefactory.com/file/c0b6a26/n/K035\\_Lesson\\_2-Modified\\_sine\\_wave\\_inverter.zip](http://www.filefactory.com/file/c0b6a26/n/K035_Lesson_2-Modified_sine_wave_inverter.zip)

### [K035 Lesson 3-Pulse width modulation.zip](http://www.filefactory.com/file/c0b6a33/n/K035_Lesson_3-Pulse_width_modulation.zip)

<http://youtu.be/NE95TgkrLQA>

[http://www.filefactory.com/file/c0b6a33/n/K035\\_Lesson\\_3-Pulse\\_width\\_modulation.zip](http://www.filefactory.com/file/c0b6a33/n/K035_Lesson_3-Pulse_width_modulation.zip)

[K035 Lesson 4-PV Inverter.zip](http://www.filefactory.com/file/c0b6a6c/n/K035_Lesson_4-PV_Inverter.zip)

<http://youtu.be/WcxxGQlxpgM>

<http://youtu.be/gkOA2T7qwGk>

[http://www.filefactory.com/file/c0b6a6c/n/K035\\_Lesson\\_4-PV\\_Inverter.zip](http://www.filefactory.com/file/c0b6a6c/n/K035_Lesson_4-PV_Inverter.zip)

### [K035 Lesson-5 MOSFET Driver.zip](http://www.filefactory.com/file/c0b5978/n/K035_Lesson-5_MOSFET_Driver.zip)

<http://youtu.be/K4AzSAvFI6I>

[http://www.filefactory.com/file/c0b5978/n/K035\\_Lesson-5\\_MOSFET\\_Driver.zip](http://www.filefactory.com/file/c0b5978/n/K035_Lesson-5_MOSFET_Driver.zip)

[K035 Lesson-6 PWM Inverter.zip](http://www.filefactory.com/file/c0b6ac2/n/K035_Lesson-6_PWM_Inverter.zip)

[http://youtu.be/Lc\\_PC44IqLI](http://youtu.be/Lc_PC44IqLI)

[http://www.filefactory.com/file/c0b6ac2/n/K035\\_Lesson-6\\_PWM\\_Inverter.zip](http://www.filefactory.com/file/c0b6ac2/n/K035_Lesson-6_PWM_Inverter.zip)

## [K035 Lesson-7 Grid Connected Inverter.zip](http://www.filefactory.com/file/c108253/n/K035_Lesson-7_Grid_Connected_Inverter.zip)

<http://youtu.be/5m4SzA2CeRA>

<http://youtu.be/pWQMLkaUfhQ>

[http://www.filefactory.com/file/c108253/n/K035\\_Lesson-7\\_Grid\\_Connected\\_Inverter.zip](http://www.filefactory.com/file/c108253/n/K035_Lesson-7_Grid_Connected_Inverter.zip)

### [K035 Lesson-8 Inverter Power Flow Model.zip](http://www.filefactory.com/file/c0b6aff/n/K035_Lesson-8_Inverter_Power_Flow_Model.zip)

<http://youtu.be/wctgCnecrZw>

[http://www.filefactory.com/file/c0b6aff/n/K035\\_Lesson-8\\_Inverter\\_Power\\_Flow\\_Model.zip](http://www.filefactory.com/file/c0b6aff/n/K035_Lesson-8_Inverter_Power_Flow_Model.zip)

**The links contain the following lessons** 

K035 Lesson 1-Inverter principle

K035 Lesson 2-Modified sine wave inverter

K035 Lesson 3-Pulse width modulation

K035 Lesson 4-PV Inverter

K035 Lesson-5 MOSFET Driver

K035 Lesson-6 PWM Inverter

K035 Lesson-7 Grid Connected Inverter

K035 Lesson-8 Inverter Power Flow Model

## **CLASS LESSONS**

[Renewable Energy-K025+K035.zip](http://www.filefactory.com/file/c0b7c5e/n/Renewable_Energy-K025_K035.zip)

[http://www.filefactory.com/file/c0b7c5e/n/Renewable\\_Energy-K025\\_K035.zip](http://www.filefactory.com/file/c0b7c5e/n/Renewable_Energy-K025_K035.zip)

## **Exercise**

Do UEENEEK025B+UEENEEK025C+K035 Page 262 to 271 of the following link

[http://www.filefactory.com/file/c0b7da3/n/Advanced\\_Diploma\\_in\\_Electrical\\_Engineering\\_Exercises](http://www.filefactory.com/file/c0b7da3/n/Advanced_Diploma_in_Electrical_Engineering_Exercises.zip) [.zip](http://www.filefactory.com/file/c0b7da3/n/Advanced_Diploma_in_Electrical_Engineering_Exercises.zip)

# **Part 2 Reference**

K025 Note

**K025 Note 1.zip (7.36MB)** [http://www.filefactory.com/file/4w2lric900vz/n/K025\\_Note\\_1.zip](http://grid.filefactory.com/wf/click?upn=8tIX75zmv4pcsn9X2kg5JPXYkvZKM0XicLE0Xe5Utbx0NkfZRUqezF8Ag8hRwKjVH2X76oYCktxBl7j3ogJn-2BvNqYLhW8zDzFy2qG6UMfTA-3D_v7TcKo3CcnPCP8zlK8SZemUB00djB9TVpNlocaCYsGVIgdK2SM519-2FpjC2kf9TmIgmEj5GI6cfr6ptwMAFWukSB9rksKQrG-2BtQQ4UM3PMbS0rfc3DJybgyl2UbIr-2F6KrABErPBekA5-2BT2nLm-2FWyliiJ4TYbL-2FFlu-2BWnUuQoN-2FA8EmjI-2FamiOP8ber-2BeYlDrby4MrDHzAJpGt07SGJaZPsCJ4ofK6auuVqDw0DX5aGiw-3D)

**K025 Note 2.zip (8.74MB)** [http://www.filefactory.com/file/6bskamy0qpep/n/K025\\_Note\\_2.zip](http://grid.filefactory.com/wf/click?upn=8tIX75zmv4pcsn9X2kg5JPXYkvZKM0XicLE0Xe5Utby39-2FwpDjjfmOIM-2FUpV9-2BNX0EalylIIby40-2BScI8jU8p7FuhJa1qvpEufn2C6jkQR4-3D_v7TcKo3CcnPCP8zlK8SZemUB00djB9TVpNlocaCYsGVIgdK2SM519-2FpjC2kf9TmIgmEj5GI6cfr6ptwMAFWukURHqFF3IiCNh13pgT90oSklo8rNbsahuQcuzR-2F9NAi4k0WqmKsJHA7jQM4umOFk2AQ2UIsD4yN7Omf8nLzRyNBQArNe4p1wmhkfOk9lNFdi6PLqF7opHus63ZONtCguAn3Mq531oaWlXJleqWyaAys-3D)

**System\_Installation\_Examples\_-\_NUER02\_version.pps (6.85MB)** [http://www.filefactory.com/file/7i7n1idvvq4r/n/System\\_Installation\\_Examples\\_-](http://grid.filefactory.com/wf/click?upn=8tIX75zmv4pcsn9X2kg5JPXYkvZKM0XicLE0Xe5UtbyyWkO3kM-2BEFicsVwT3xgp0k5PUJ7QaeBEffmtmQVybcr-2BuPeC9snyGoqfCoBTua-2BeqG0Xm4wrqWuDRrvxqiB-2Fc7b8z2K4jtbVQg3fslsNcfw-3D-3D_v7TcKo3CcnPCP8zlK8SZemUB00djB9TVpNlocaCYsGVIgdK2SM519-2FpjC2kf9TmIgmEj5GI6cfr6ptwMAFWukb1v82Wfw-2FIjo5NHR0uoecns486-2FLl6x0UkCrNvpICYtXbaKtWSBgmr3l66rzd-2FvAJBmIcmrTC13NGR-2F5c0-2BiMMDISjcj-2BIpkkmVa8HoD26eya9QdpSMrofy0tRWr7h3oR9QDIkk9yJXOFa0QQ0-2FcJw-3D) [\\_NUER02\\_version.pps](http://grid.filefactory.com/wf/click?upn=8tIX75zmv4pcsn9X2kg5JPXYkvZKM0XicLE0Xe5UtbyyWkO3kM-2BEFicsVwT3xgp0k5PUJ7QaeBEffmtmQVybcr-2BuPeC9snyGoqfCoBTua-2BeqG0Xm4wrqWuDRrvxqiB-2Fc7b8z2K4jtbVQg3fslsNcfw-3D-3D_v7TcKo3CcnPCP8zlK8SZemUB00djB9TVpNlocaCYsGVIgdK2SM519-2FpjC2kf9TmIgmEj5GI6cfr6ptwMAFWukb1v82Wfw-2FIjo5NHR0uoecns486-2FLl6x0UkCrNvpICYtXbaKtWSBgmr3l66rzd-2FvAJBmIcmrTC13NGR-2F5c0-2BiMMDISjcj-2BIpkkmVa8HoD26eya9QdpSMrofy0tRWr7h3oR9QDIkk9yJXOFa0QQ0-2FcJw-3D)

**PV\_System\_installation\_Overview\_-\_PV\_Power\_Systems.pps (7.59MB)** [http://www.filefactory.com/file/6re03f5pap3n/n/PV\\_System\\_installation\\_Overview\\_-](http://grid.filefactory.com/wf/click?upn=8tIX75zmv4pcsn9X2kg5JPXYkvZKM0XicLE0Xe5Utby2jxMPlQuNJopk2ZCR8KwZI4hmNR4NVjXM5h2XzTyPPEetHwcR2V5ZVG9nxProNUAxOsRh1Mc1B7WVBgthdpg8pXjptghT-2F8ZNzz7KWqNoTg-3D-3D_v7TcKo3CcnPCP8zlK8SZemUB00djB9TVpNlocaCYsGVIgdK2SM519-2FpjC2kf9TmIgmEj5GI6cfr6ptwMAFWukRt2zL6J3U9Rheynnr4Pe4OWJrox9WjUOyhIyNY2xvtF0ZLrXSiLxYxvzUdpHTN2O5eP6TuITMJ3toi82BDI5veCRa2M0qi5s3bKSz-2Fhds-2BH0feBKW-2Fm16sNsWhXc6rWVhkyQHM02SsWTije3ZAhLr0-3D) [\\_PV\\_Power\\_Systems.pps](http://grid.filefactory.com/wf/click?upn=8tIX75zmv4pcsn9X2kg5JPXYkvZKM0XicLE0Xe5Utby2jxMPlQuNJopk2ZCR8KwZI4hmNR4NVjXM5h2XzTyPPEetHwcR2V5ZVG9nxProNUAxOsRh1Mc1B7WVBgthdpg8pXjptghT-2F8ZNzz7KWqNoTg-3D-3D_v7TcKo3CcnPCP8zlK8SZemUB00djB9TVpNlocaCYsGVIgdK2SM519-2FpjC2kf9TmIgmEj5GI6cfr6ptwMAFWukRt2zL6J3U9Rheynnr4Pe4OWJrox9WjUOyhIyNY2xvtF0ZLrXSiLxYxvzUdpHTN2O5eP6TuITMJ3toi82BDI5veCRa2M0qi5s3bKSz-2Fhds-2BH0feBKW-2Fm16sNsWhXc6rWVhkyQHM02SsWTije3ZAhLr0-3D)

**SPS\_Components.pps (3.2MB)** [http://www.filefactory.com/file/6jfyq81pi0rh/n/SPS\\_Components.pps](http://grid.filefactory.com/wf/click?upn=8tIX75zmv4pcsn9X2kg5JPXYkvZKM0XicLE0Xe5Utby4mpHAG4hsO4GHYVVclV4CpVqFpAYtf1b3EzYrtFQhnFKPbfnkpfDv74C6J-2FPhhO0-3D_v7TcKo3CcnPCP8zlK8SZemUB00djB9TVpNlocaCYsGVIgdK2SM519-2FpjC2kf9TmIgmEj5GI6cfr6ptwMAFWukeqOZ8qeMZAhXFPaaOnIEs1Y089SDQ84m8xUxPpuQRaUWf-2BRlpgaq7UCeZhMXaxsftnajLYM1Ge799Go7IM94o6YvzLrSYAwT6kZlSyOvXx-2FJMwqgHA1MkwJSvctbcRn-2BFOkcTNvMLbS5EAZbhHPz4I-3D)

**K025\_Tutorials.zip (0.73MB)** [http://www.filefactory.com/file/7kcjco9kxtw9/n/K025\\_Tutorials.zip](http://grid.filefactory.com/wf/click?upn=8tIX75zmv4pcsn9X2kg5JPXYkvZKM0XicLE0Xe5UtbymbYVjsplgRLPdH9ojj-2BD9XKIc8QpQRSUDXl84qMS1zNymjXbqoR0J6YC0MCa0JCE-3D_v7TcKo3CcnPCP8zlK8SZemUB00djB9TVpNlocaCYsGVIgdK2SM519-2FpjC2kf9TmIgmEj5GI6cfr6ptwMAFWukZXZ1-2FZQobaH-2BGUTRu-2F162wx1KuSGre2HMcRmD7o-2FT1s0cPIw8snE1hjc70eo3WW1pLC3xdfABAnvng6OxB4EqwYbFTAcHpOa9KeHHqi8S7-2Bx3z0COo5KXXP9OQuhDOZpX3Rm1YwoMV2CcHC2-2F7rYaI-3D)

# **Part 3 Practical**

Practical-K035-Pulse Width Modulator

**Practical-K035-Pulse Width Modulator.pdf (0.16MB)** [http://www.filefactory.com/file/5fsffgej3t9n/n/Practical-K035-Pulse\\_Width\\_Modulator.pdf](http://grid.filefactory.com/wf/click?upn=8tIX75zmv4pcsn9X2kg5JPXYkvZKM0XicLE0Xe5UtbxGq-2FdokxUiL-2FnN-2BBFmrzutUz32AaQquclDIco54aAFIUfznjyWmrxnK0ntW2qBZJpt6kTr2n9gejs9V21DnuI7_v7TcKo3CcnPCP8zlK8SZemUB00djB9TVpNlocaCYsGVIgdK2SM519-2FpjC2kf9TmIgmEj5GI6cfr6ptwMAFWuka9iVCtwE-2FEsGVWYTzd89DclamPsLpKX6g0RRZTXa-2BtHRyph-2FtVBW1femulQwWtUU8WNATmD6AeAPM2eumXpn7KOmHEFjh-2FbgciiLC-2FmYJABxGDwy9f3i235i4EDoF8JsqFjcd0ocviLV5aApQ-2F1HZw-3D)

**ELV\_Cable\_termination.pps (3.54MB)** [http://www.filefactory.com/file/625kh4r0vrg1/n/ELV\\_Cable\\_termination.pps](http://grid.filefactory.com/wf/click?upn=8tIX75zmv4pcsn9X2kg5JPXYkvZKM0XicLE0Xe5UtbxjHoqd8bT3bhisNtPA2RLKNc0LEeMqxqRIkkaKIe927JQY0JnFawCxrYhQBhUApfc-3D_v7TcKo3CcnPCP8zlK8SZemUB00djB9TVpNlocaCYsGVIgdK2SM519-2FpjC2kf9TmIgmEj5GI6cfr6ptwMAFWukVljD2kDvgBR3-2BOLA8KKXEUBoIkPaayAIx1VD1CIhimWOXkOXx9ZzTdd-2B91JNR8yr-2F4d7eOlcVXHuaeP6nigV4yl9wXqAXeFgMKCC-2FKmHO4f3XJSgA66srW-2FJHxHUpYqq0jjN-2B7XY7c7bEaL7CW8veE-3D)

**ELV\_Accessories\_-\_SPS\_Components.pps (1.35MB)** [http://www.filefactory.com/file/47zmjc0rpf8h/n/ELV\\_Accessories\\_-\\_SPS\\_Components.pps](http://grid.filefactory.com/wf/click?upn=8tIX75zmv4pcsn9X2kg5JPXYkvZKM0XicLE0Xe5UtbwTWsZMIq8MdPyIAihGognJ1fXRPbZsZUsdbOH-2FQ6rzpKF0sRH0g-2BdPHNeiK5wdYn-2F7dxZW-2FeQPbrk5AhBlCcXh_v7TcKo3CcnPCP8zlK8SZemUB00djB9TVpNlocaCYsGVIgdK2SM519-2FpjC2kf9TmIgmEj5GI6cfr6ptwMAFWukfLRUwKN6p1hNeej7kfGKsiqrLvAhAXPNnbHL5qXBfBYTVHLr578zyBzW-2FgKBhFVbcg5MljdSWs-2BxLmMz9ROBkfONh-2Bvs4XGAVFy5YmdfV3SfiKKuycw3hA4CnQdd1eA8tgLhoNqoXEnElO8setMUSA-3D)

PV Software

<http://www.filefactory.com/file/6fg7s0oz0ymj/PVSoftware.zip>

## **ONLINE PRACTICALS**

### **8.Renewable Energy Practicals**

**Circuit Connection Assessment Number 8.1 PWM**

[http://www.filefactory.com/file/39qgeyi402tv/n/8-1\\_pdf](http://www.filefactory.com/file/39qgeyi402tv/n/8-1_pdf)

[http://www.filefactory.com/file/5mdsys9uaj2l/n/Practical-K035-Pulse\\_Width\\_Modulator\\_pdf](http://www.filefactory.com/file/5mdsys9uaj2l/n/Practical-K035-Pulse_Width_Modulator_pdf)

[http://www.filefactory.com/file/23b6yytib91n/n/K025\\_pdf](http://www.filefactory.com/file/23b6yytib91n/n/K025_pdf)

[http://www.filefactory.com/file/i6h4b7nbqwl/n/8\\_1\\_doc](http://www.filefactory.com/file/i6h4b7nbqwl/n/8_1_doc)

#### **Circuit Connection Assessment Number 8.2 Renewable Energy Practicals**

[http://www.filefactory.com/file/2xlox5ofwxtz/n/K025\\_pdf](http://www.filefactory.com/file/2xlox5ofwxtz/n/K025_pdf)

[http://www.filefactory.com/file/y867u3qt0mv/n/8-1\\_jpg](http://www.filefactory.com/file/y867u3qt0mv/n/8-1_jpg)

[http://www.filefactory.com/file/56epl9j1w3id/n/8\\_2\\_doc](http://www.filefactory.com/file/56epl9j1w3id/n/8_2_doc)

## **EE308 Sustainability (Grid Connected PV Inverter)**

## **Tutoring Lessons**

[EE308 Part 1](http://www.filefactory.com/file/8v05a91zba1/n/EE308_Part_1_zip) [EE308 Part 2](http://www.filefactory.com/file/3a837qlsl5oz/n/EE308_Part_2_zip) [EE308 Part 3](http://www.filefactory.com/file/6nbvqe5jany9/n/EE308_Part_3_zip) 

**Test & Assessment**

[http://www.filefactory.com/file/59rpcqogl8ux/n/K035\\_Answer\\_sheet\\_doc](http://www.filefactory.com/file/59rpcqogl8ux/n/K035_Answer_sheet_doc)

[http://www.filefactory.com/file/6uye10nst3ad/n/K035\\_Test\\_pdf](http://www.filefactory.com/file/6uye10nst3ad/n/K035_Test_pdf)

Do the tests and send the answer sheet in soft copy by e-mail to **iqytechnicalcollege@gmail.com**

Password- **iqytechnicalcollege**

## **K035 Tests**

Ref 605

Inverter is

- (a) Electrical device that converts direct current to alternating current
- (b) Electrical device that converts alternating current to direct current
- (c) Electrical device that converts alternating current to another level of alternating current
- (d) Electrical device that converts direct current to another level of direct current

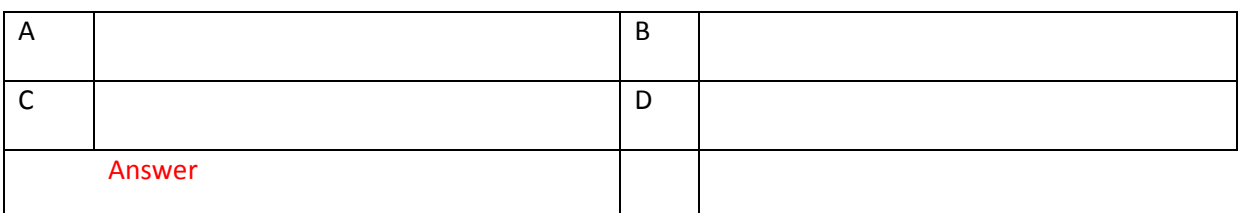

Ref 606

By switching the DC current rapidly, it can form

- (a) Wave with higher value
- (b) Alternating wave

## (c) Nothing coming out

(d) Constant wave

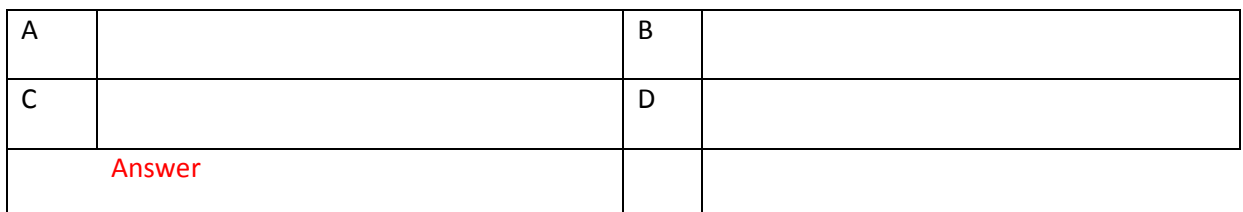

Ref 607

PWM-Pulse width modulating is to provide

- (a) The regulated out put voltage
- (b) To fix the output value at constant
- (c) To regulate the width of a square wave pulse to regulate or adjust the inverter's output voltage
- (d) To amplify the voltage

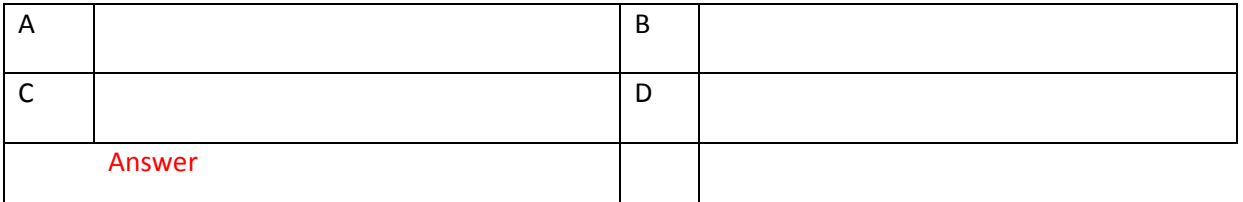

Ref 608

Which type of oscillator is utilized in sine wave inverter

- (a) Budbba oscillator
- (b) Wien bridge oscillator
- (c) Butterworth oscillator
- (d) Carrier wave oscillator

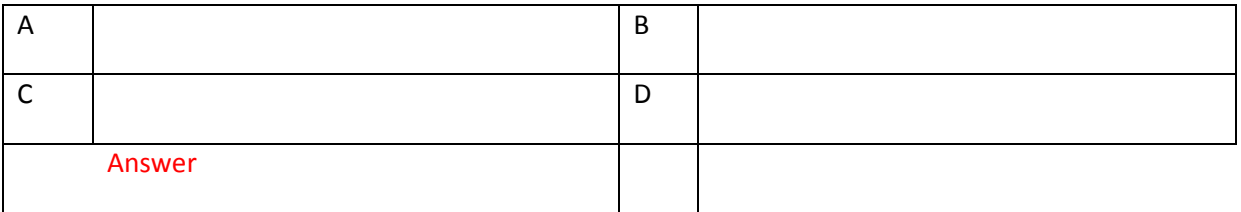

Ref 609

Which type of switch is mostly utilized in PWM inverter driver circuit?

- (a) H Bridge MOSFET switch
- (b) Change over switch
- (c) Cascaded transistor switches
- (d) By pass switch

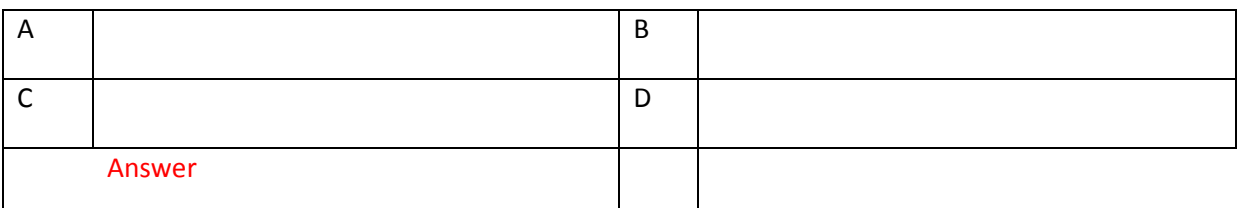

#### Ref 610

Which order is correct to arrange the solar inverter system?

- (a) Solar array, ac filter, inverter, line
- (b) Solar array, inverter, ac filter, line
- (c) Solar array, inverter, dc regulator, line
- (d) Solar array, dc regulator, line

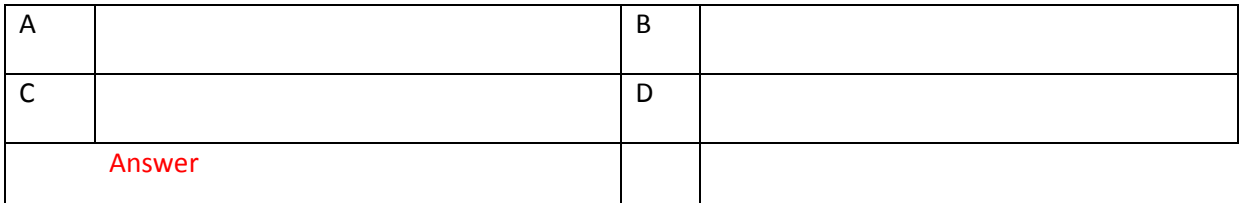

Ref 611

What is the correct operating of islanding protection?

- (a) Detect the position of sun and rotate the solar arrays to face the direction of sun
- (b) Detect the shadow and regulate the current flow into solar array
- (c) Detect the grid voltage when the grid voltage is zero, it switches off the inverter circuit
- (d) Detect the grid voltage, when the grid voltage is zero, it switches on the inverter circuit

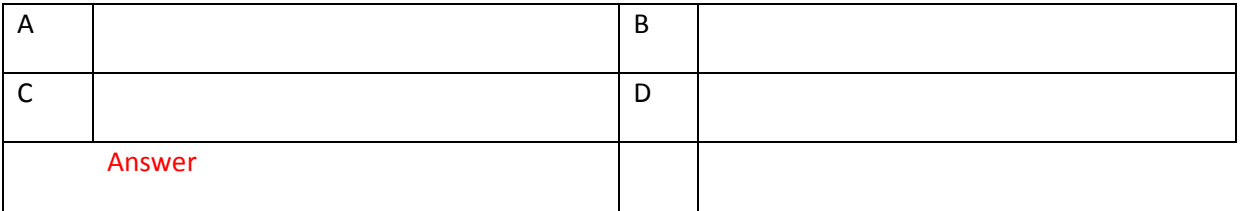

Ref 612

MOST FET driver circuit is connected to operate

- (a) MOSFET Switches
- (b) Filter
- (c) Oscillator
- (d) Voltage regulator

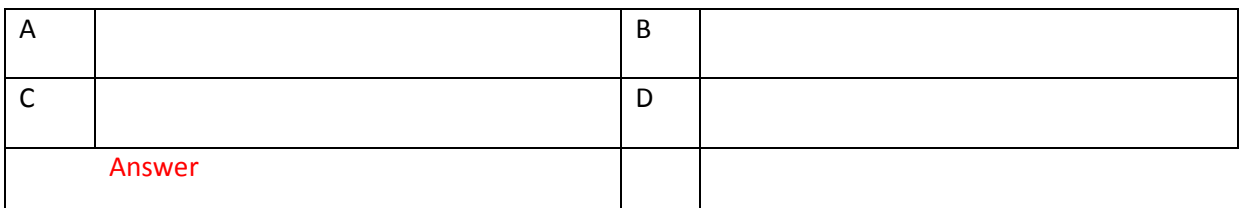

Ref 613

Which operation is the one that best describes the operation of filter

- (a) In order to optimize the frequency, a switching frequency must be chosen which is low enough to keep the switches in line but high enough to make sure the filter inductor is not unnecessarily large
- (b) In order to optimize the voltage, a switching voltage must be chosen which is low enough to keep the switches in line but high enough to make sure the filter inductor is not unnecessarily large
- (c) In order to optimize the frequency, a switching frequency must be chosen which is high enough to keep the switches in line but high enough to make sure the filter inductor is not unnecessarily low
- (d) In order to optimize the current, a switching current must be chosen which is low enough to keep the switches in line but high enough to make sure the filter inductor is not unnecessarily large

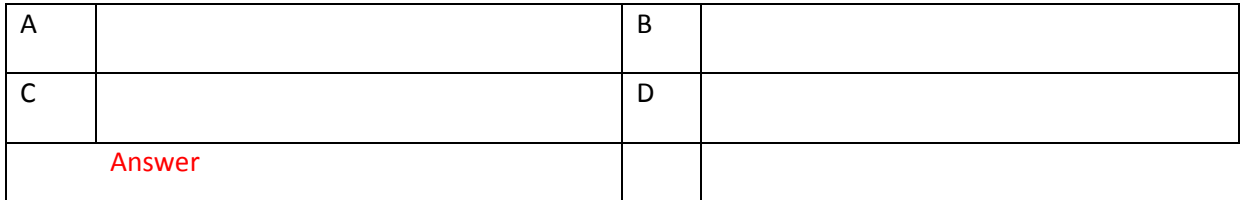

#### Ref 614

Which type of filter is suitable for inverter filter design

- (a) High pass filter
- (b) Band pass filter
- (c) Band stop filter
- (d) Square wave low pass two pole filter

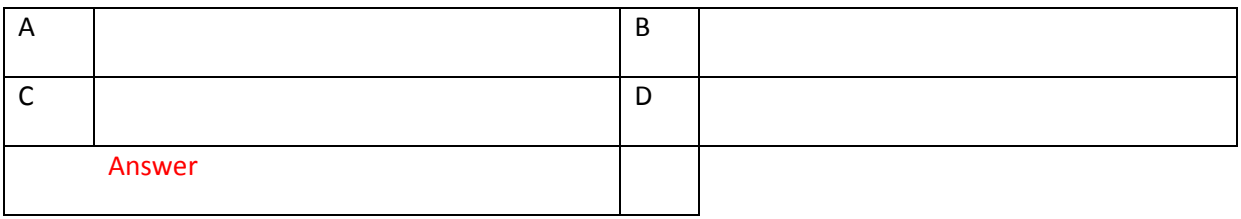

#### Ref 615

Which is the correct arrangement of Grid connected PV inverter system?

- (a) PV Modules, Inverter, AC isolator, DC isolator, meter/outlet, power grid
- (b) PV Modules, DC isolator, inverter, ac isolator, meter/ outlet, power grid
- (c) PV Modules, DC isolator, power grid
- (d) PV modules, DC Isolator, Battery charger, Inverter, AC isolator, power grid